# **Federal trademark searching: Field tag searching with regex**

## **Overview**

## **Practical tips**

- You can only use regular expressions ("regex") with field tag searching.
- You cannot use regex with the drop-down search options.
- Only use regex when you want to conduct phonetic equivalent and alternate spelling searches.
- Turn on "expert mode" to tag results and conduct combined line searches.

## **How to trigger regex searching**

Every regex begins and ends with a forward slash ("/").

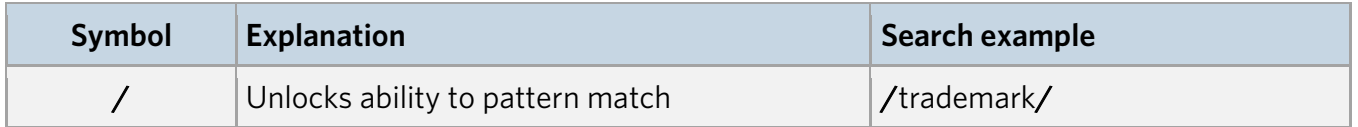

#### **Wildcards**

Use regex wildcards in your search term to match any character except for an empty space. You can use them anywhere in the search term and in any field, but **don't** use them inside quotations.

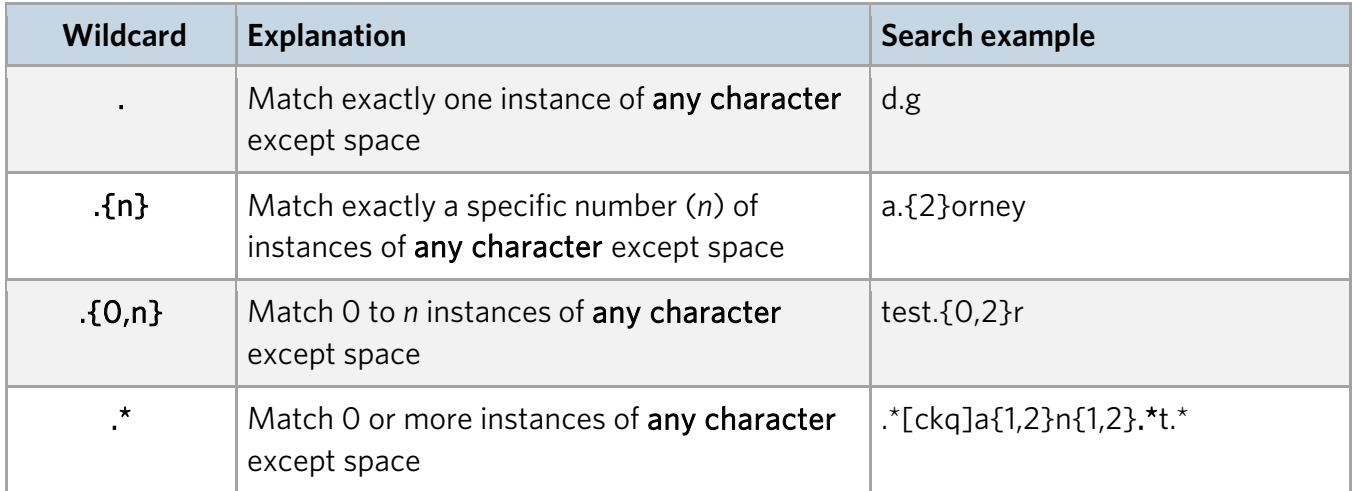

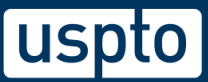

## **Logical operators**

You can use logical operators with regex to create multiple line searches, but **cannot** use them inside the forward slashes of a regex search term  $('//'')$ .

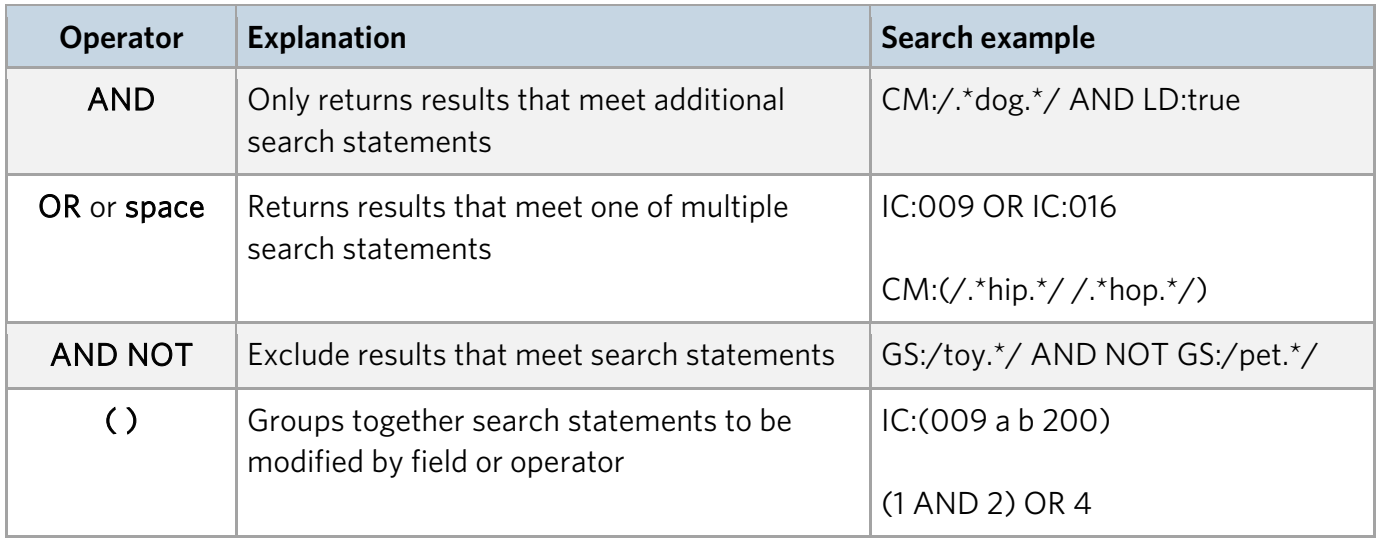

## **Common phonetic equivalent combinations**

Regex allows you to find marks that sound like your mark (the phonetic equivalent).

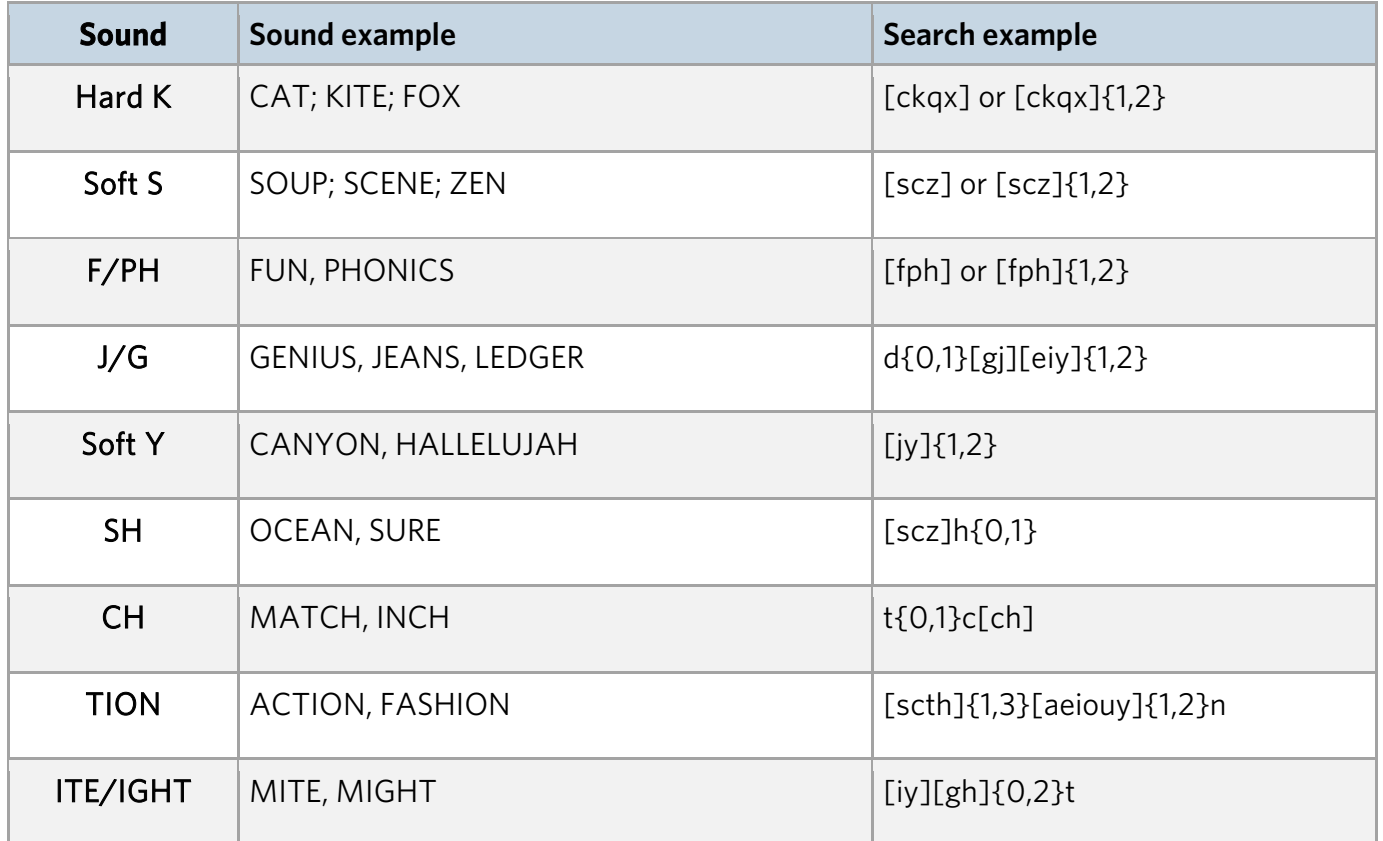

## **Advanced wildcards**

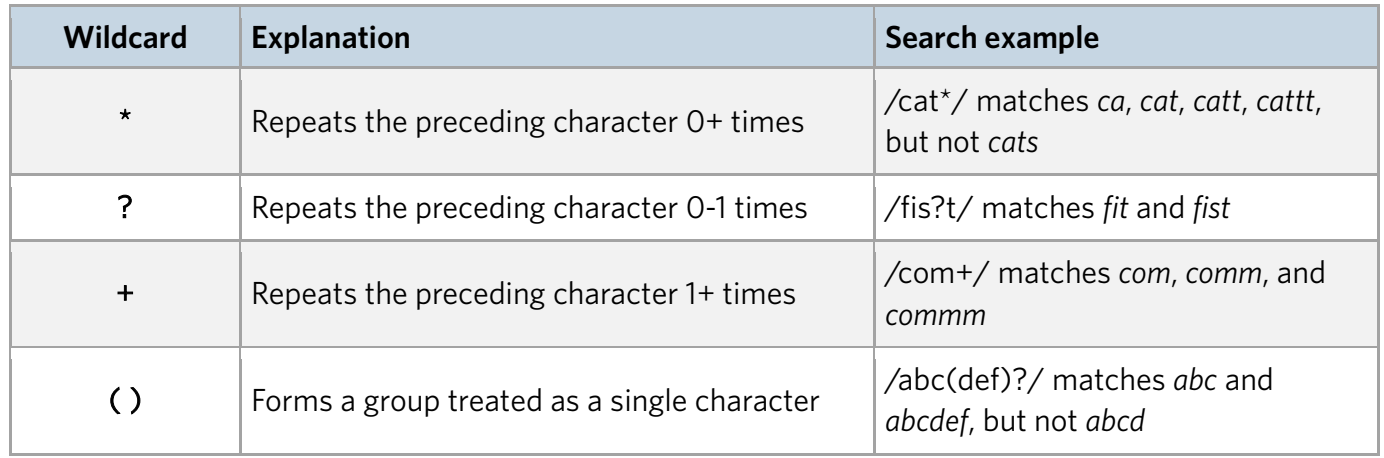

Use these wildcards to easily search for repeating characters or for groups of characters.

## **Advanced operators**

Use these operators as shortcuts or for specific types of searches.

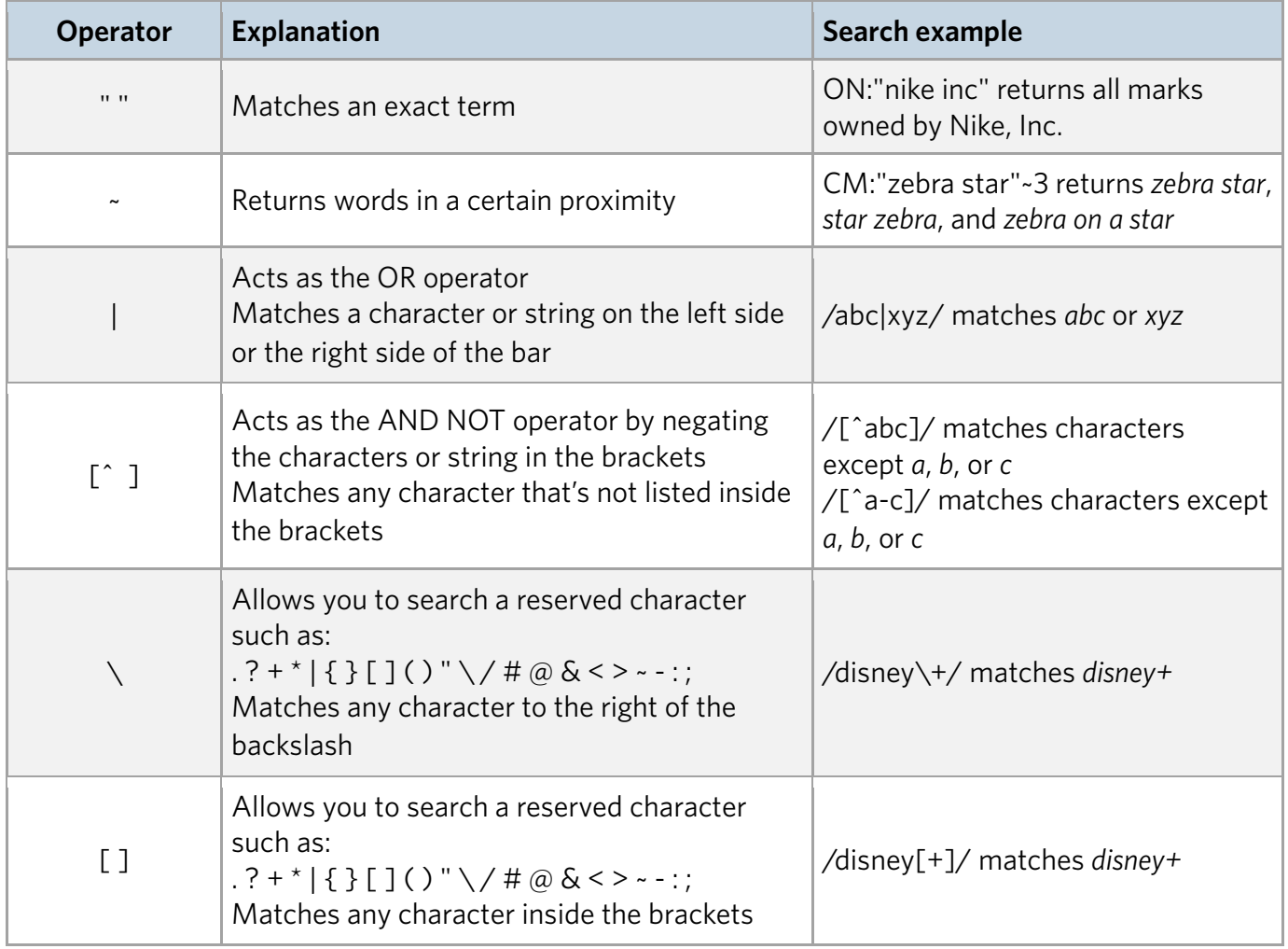

# **Sample regex searches**

#### **Single line searches**

Use the search strings below as examples to construct your own searches.

- Search for alternate spellings of this trademark: CAT.
	- o CM:/[ckq]a{1,2}t/
- Search for alternate spellings of this trademark: RABBITY.
	- o CM:/r[aeiouy]b{1,2}[aeiouy]t.\*/
- Search for alternate spellings of this trademark: RRRRABBITY.
	- o CM:/.\*r[aeiouy]b{1,2}[aeiouy]t.\*/
- Search for alternate spellings of this trademark: CAN'T.
	- o CM:/.\*[ckq]a{1,2}n{1,2}.\*t.\*/ OR CM:"can not"
- Search for live versions of alternate spellings of this trademark: CAT.
	- $\circ$  CM:/.\*[ckq]a{1,2}t.\*/ AND LD:true
- Search for live, registered versions of alternate spellings of this trademark: CAT.
	- o CM:/.\*[ckq]a{1,2}t.\*/ AND LD:true AND RN:\*
- Search for live, registered versions on the Principal Register of alternate spellings of this trademark: CAT.
	- o CM:/.\*[ckq]a{1,2}t.\*/ AND LD:true AND RN:\* AND RG:p\*

## **Combined line searches**

Let's say you want to search for live applications and registrations that contain the mark: CAT FOOD. Compare two alternative ways of searching.

- Alternative 1
	- 1. CM:/.\*[ckq]a{1,2}t.\*/ AND LD:true
	- 2. CM:/.\*[fph]{1,2}[ou]{1,2}d.\*/ AND LD:true
	- 3. 1 AND 2
- Alternative 2
	- o CM:(/.\*[ckq]a{1,2}t.\*/ AND /.\*[fph]{1,2}[ou]{1,2}d.\*/) AND LD:true

#### Alternative 1 allows you to search the words CAT and FOOD both individually and together. To execute combined line searches, make sure you are in expert mode.

DISCLAIMER: References to particular trademarks, service marks, certification marks, products, services, companies, or organizations are for illustrative and educational purposes only and do not constitute or imply endorsement by the U.S. government, the U.S. Department of Commerce, the U.S. Patent and Trademark Office, or any other federal agency.